# **UTILISATION D'UNE MACHINE COMBINÉE POINÇONNAGE - LASER**

Cette formation vous permet d'exploiter au mieux la polyvalence et la flexibilité de votre machine combinée. Augmentez votre productivité en maîtrisant les deux technologies (poinçonnage et laser) ainsi que les différents menus de la machine.

#### **OBJECTIFS :**

Etre capable de démarrer / arrêter la machine Etre capable d'ouvrir / exécuter un programme et un planning Etre capable de régler la tête laser Etre capable de modifier les conditions de découpe Etre capable de régler et utiliser une poinçonneuse à CN Etre capable de régler et monter les outils dans la tourelle Etre capable d'ouvrir / exécuter un programme et un planning Etre capable d' entretenir les outils de poinçonnage

#### **PRÉ-REQUIS :**

Aucun

### **PUBLIC VISÉ :**

Opérateur, régleur, programmeur, manager

#### **MOYENS PÉDAGOGIQUES ET TECHNIQUES**

INTER : Support pédagogique remis sur clé USB ou drive Salle de formation équipée de vidéoprojecteur et tableau numérique PC individuel

Machine dernière génération du showroom

INTRA : Support pédagogique remis sur clés USB ou drive

#### **ENCADREMENT**

Professionnels ayant 10 à 20 ans d'expérience dans les métiers du façonnage de la tôle, ainsi qu'une formation technique complétée d'une formation pédagogique

#### **SANCTION DE LA FORMATION :**

Remise d'une attestation de fin de formation

#### **DURÉE :** 4 jours

+ 1 jour pour un magasin d'outils type TSU ou PDC

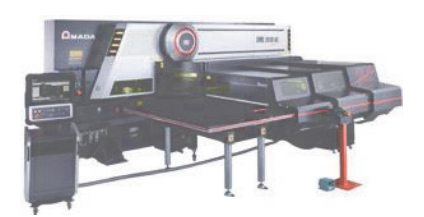

## **Programme**

#### • **Présentation de la machine**

- Son environnement /ses équipements et ses accessoires
- Caractéristiques machine
- Localisation des axes et de leur environnement
- Système de repositionnement des pinces
- La commande numérique
- Organes de sécurité de la machine
- **Utilisation de la commande numérique et de la commande manuelle**
- **Rappels des règles de sécurité**
- **Démarrage et arrêt machine**
- **Réglage des outils**
- **Montage des outils dans la tourelle**
- **Démontage / nettoyage / remontage de la lentille**
- **Changement de buse**
- **Centrage de la buse**
- **Chargement de programme via le réseau ou support USB**
- **Édition de programme**
- **Gestion de la liste des conditions de découpe**
- **Exécution de programme**
- **Analyse de la découpe**
- **Influence des paramètres de découpe**
- **Reprise d'un cycle**
- **Contrôle et entretien des outils de poinçonnage**
- **Maintenance machine premier niveau**

**OPTIONNEL**

• **Utilisation du magasin TSU ou PDC**

**Questionnaire & exercices d'évaluation**

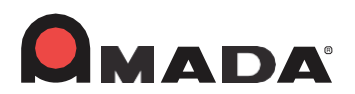